## **Tapestry5HowToIdeaLifeTemplates**

thanks to Davor Hrg inspires me converting his eclipse code templates to IntelliJ IDEA Life Templates. You can import them all by download this file [tapestr](https://cwiki.apache.org/confluence/download/attachments/120736725/tapestry5_3.xml?version=1&modificationDate=1563030050000&api=v2) [y5\\_3.xml](https://cwiki.apache.org/confluence/download/attachments/120736725/tapestry5_3.xml?version=1&modificationDate=1563030050000&api=v2) and copy it into your life template path <your IDEA config path>/templates

here some screenshots of the life template dialogs

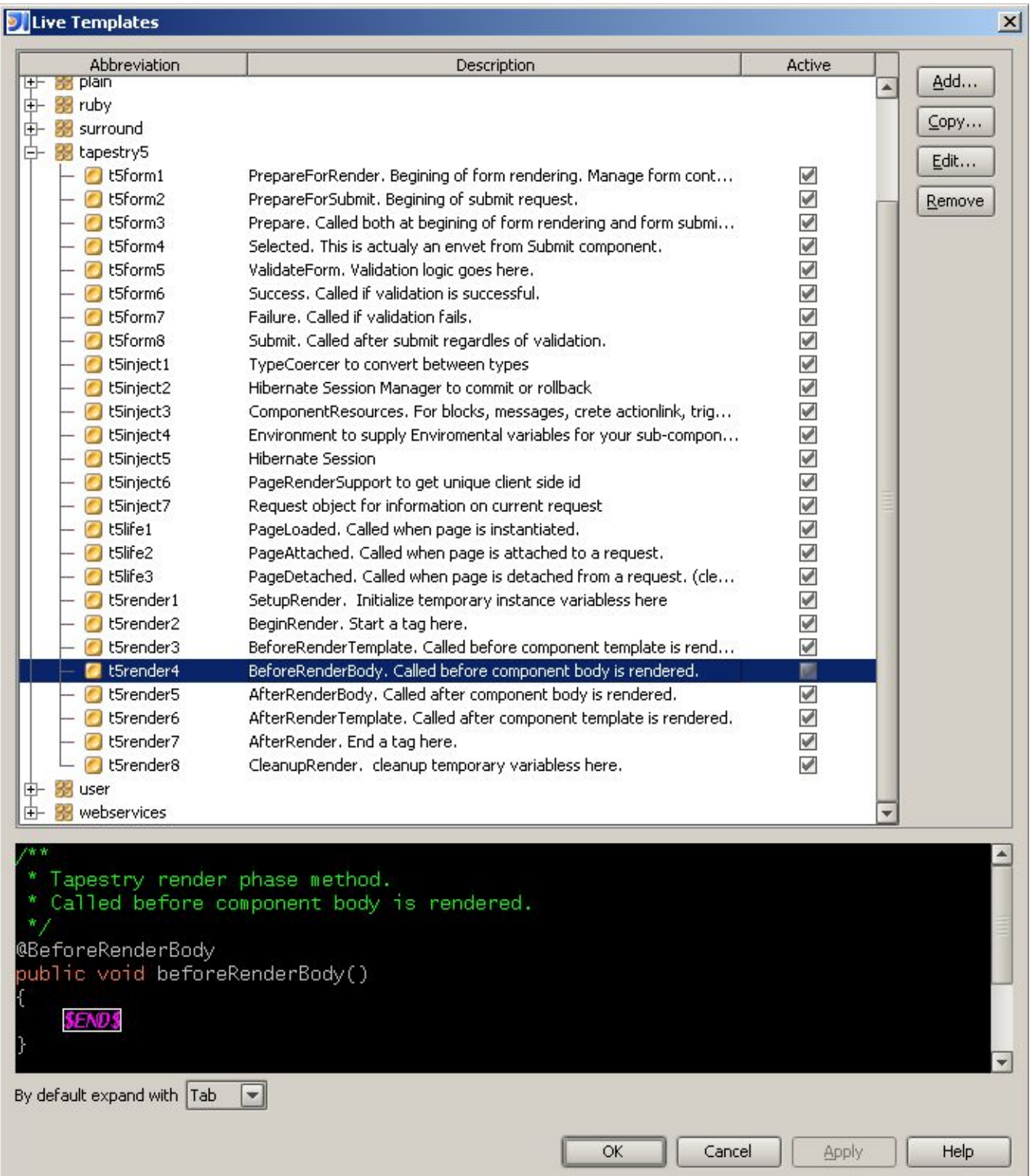

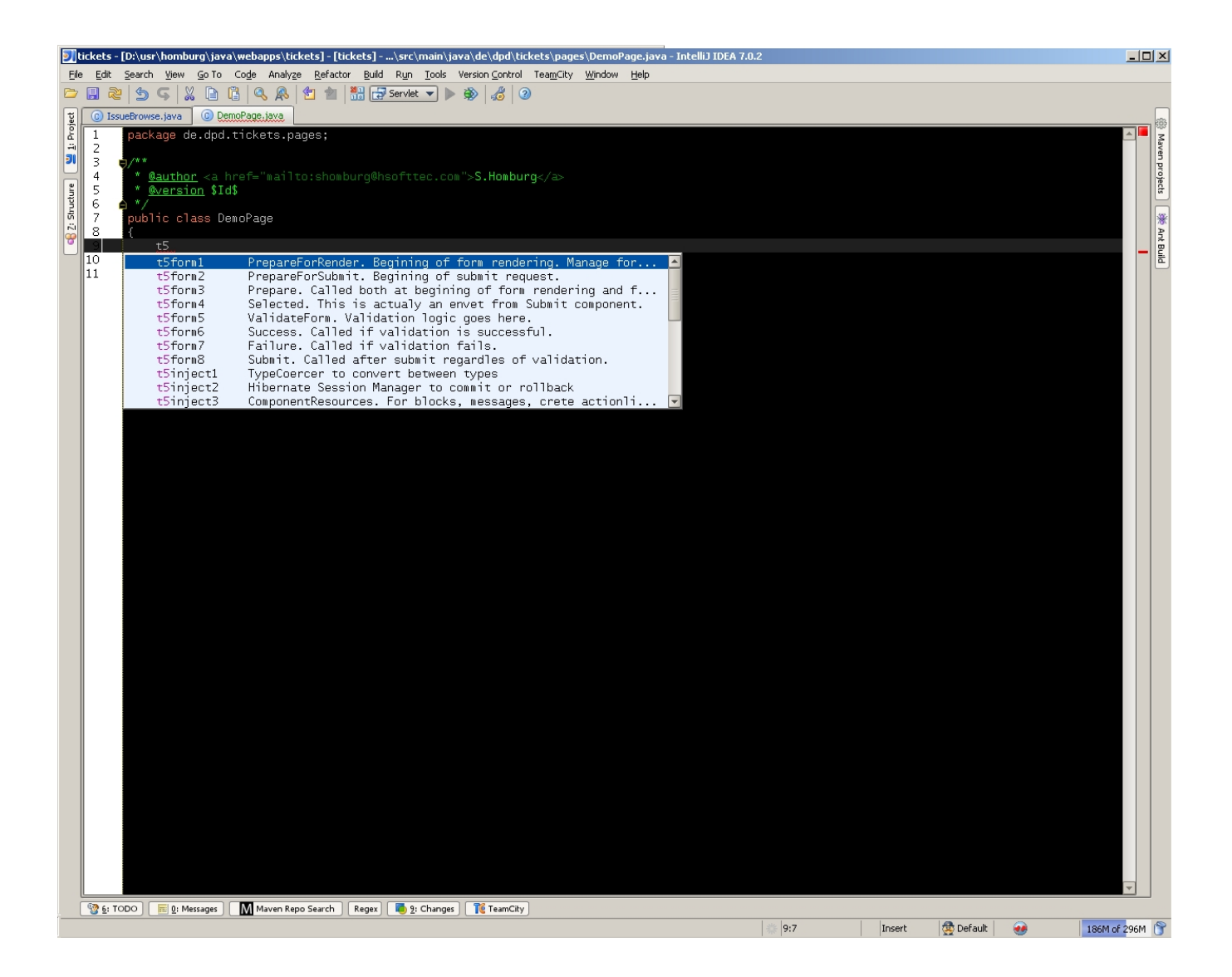